Start\_częst: 7.762370 MHz; Stop\_częst: 30.398699 MHz; Krok: 75.961 kHz Próby: 299; Przerwanie: 0 uS

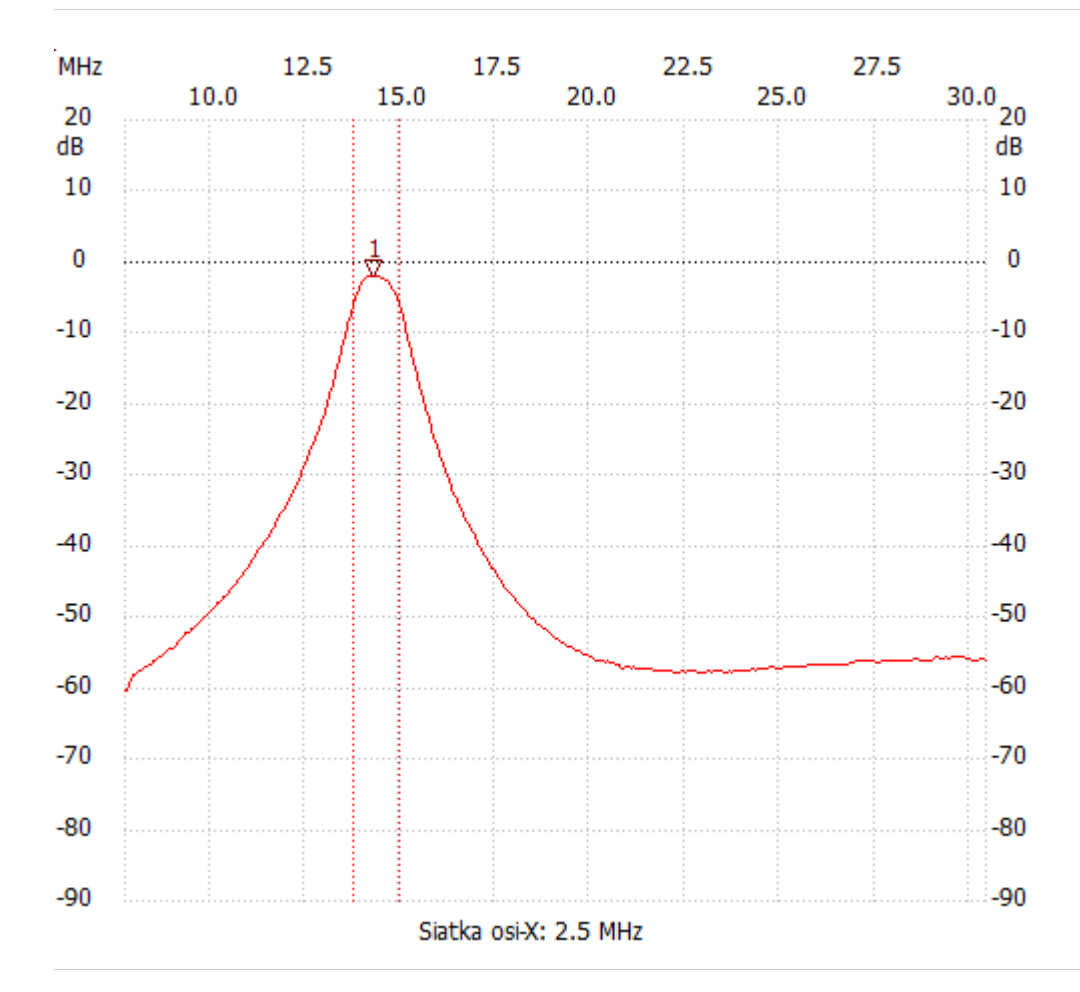

no\_label

Kursor 1: 14.295002 MHz Kanał 1: -1.93dB --------------------- Kanał 1

max :-1.93dB 14.067119MHz min :-60.27dB 7.838331MHz B3dB : 1.215 MHz Q: 11.82 f1: 13.763276 MHz fm: 14.370963 MHz f2: 14.978649 MHz

---------------------